# Compuertas lógicas

**Electrónica Digital**

**AND** *producto o conjunción lógica*

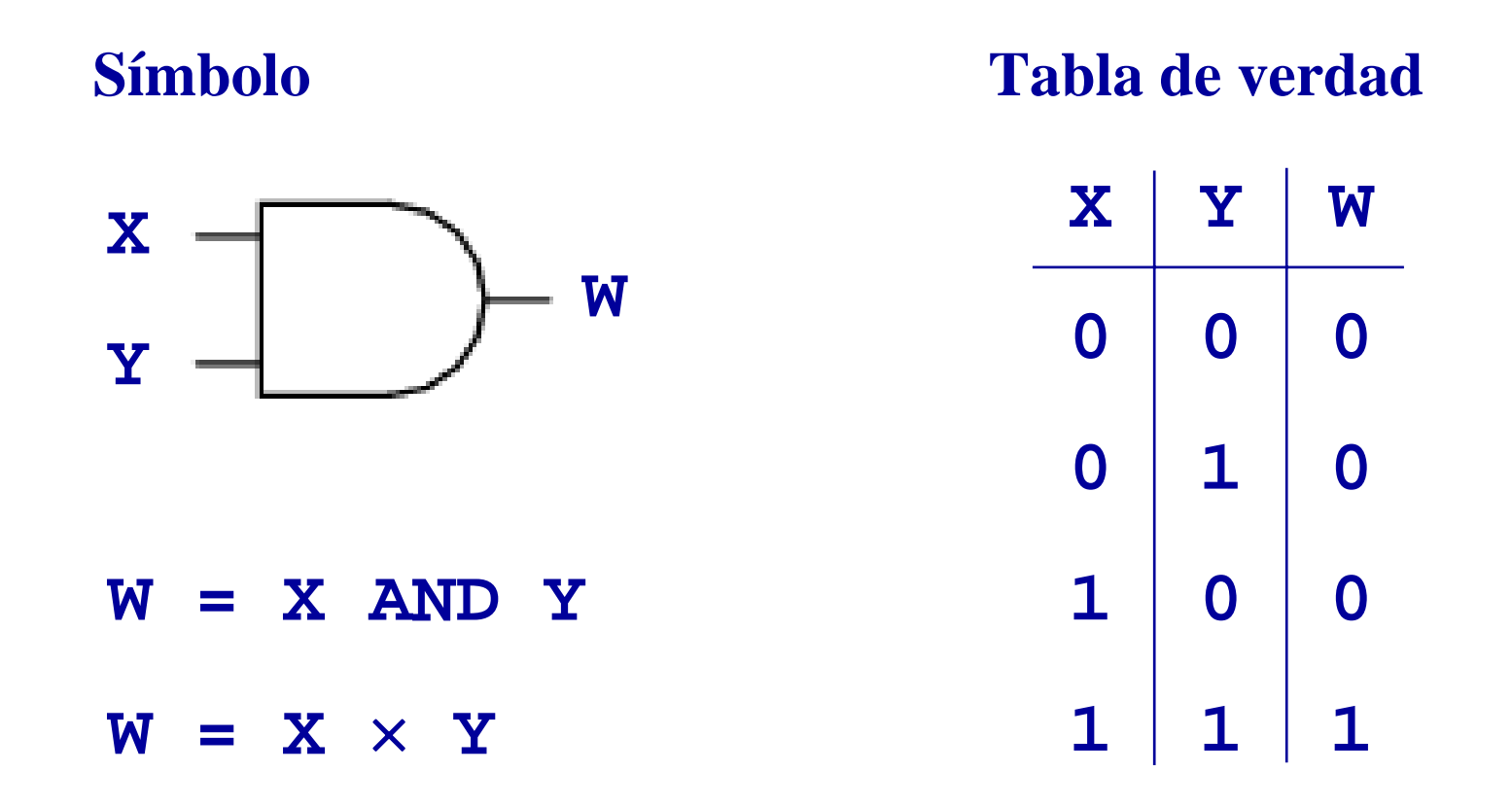

**AND** *producto o conjunción lógica*

$$
0 \times 0 = 0
$$

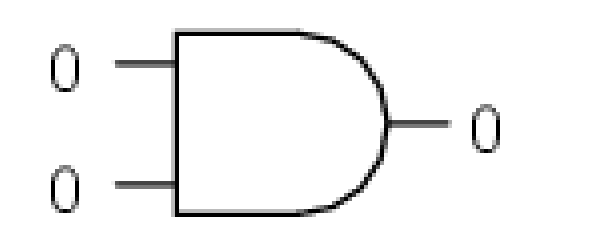

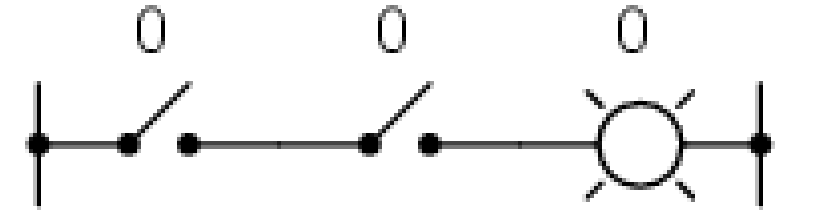

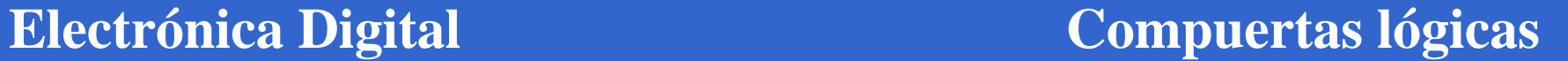

**AND** *producto o conjunción lógica*

$$
0 \times 1 = 0
$$

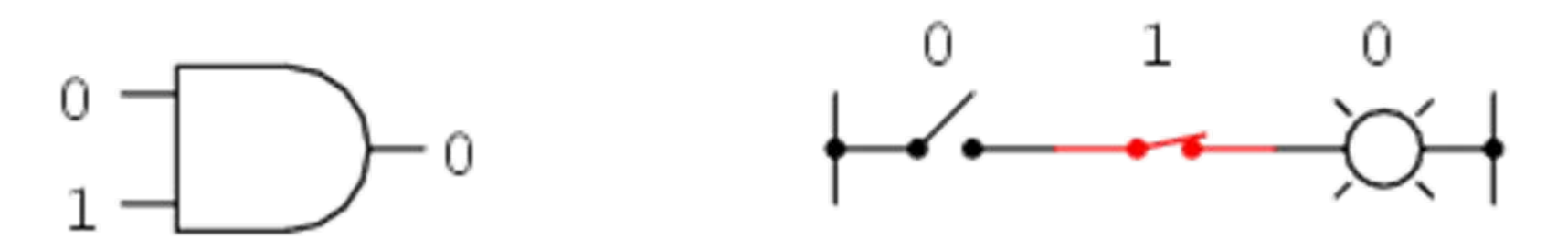

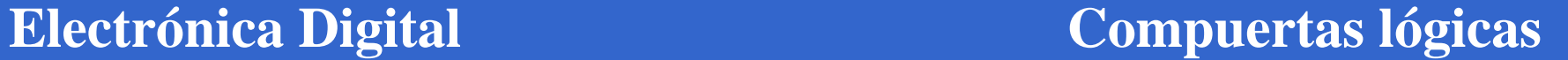

**AND** *producto o conjunción lógica*

$$
1\times 0=0
$$

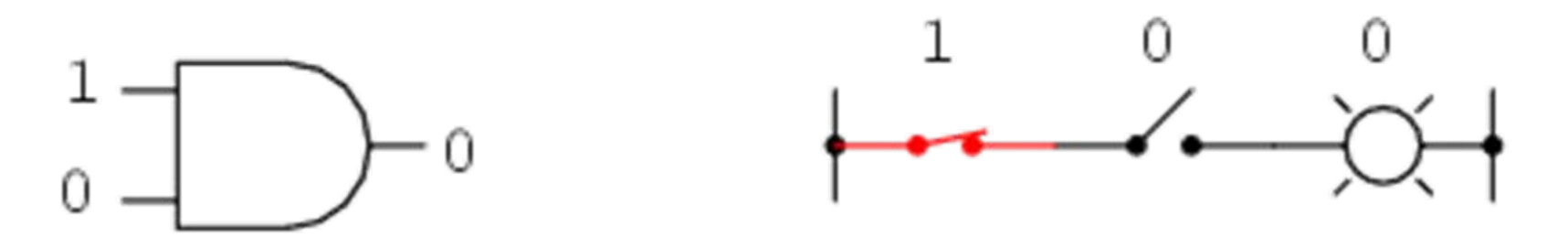

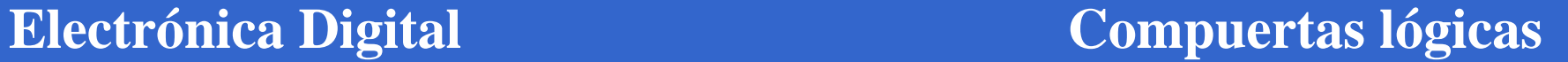

**AND** *producto o conjunción lógica*

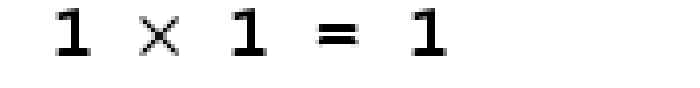

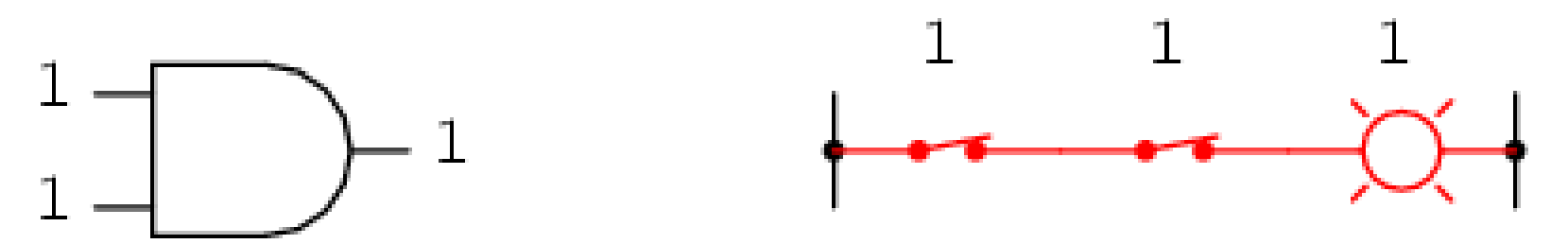

**OR** *suma o disyunción lógica*

**Símbolo**

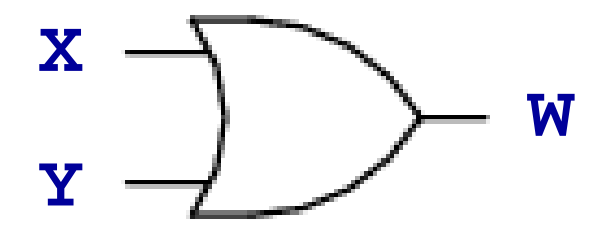

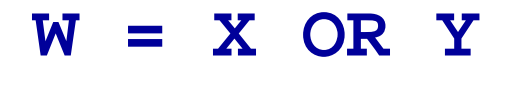

**W = X** +**Y**

**Tabla de verdad**

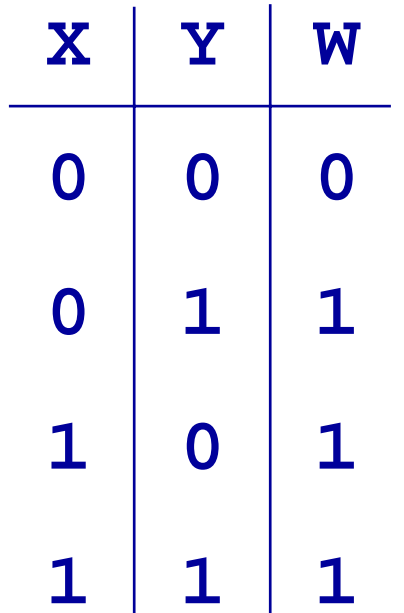

**OR** *suma o disyunción lógica*

 $0 + 0 = 0$ 

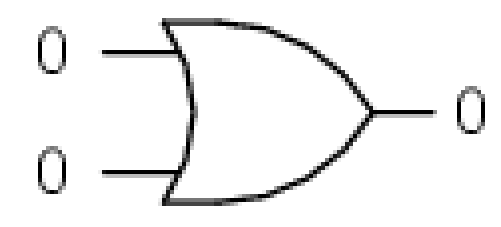

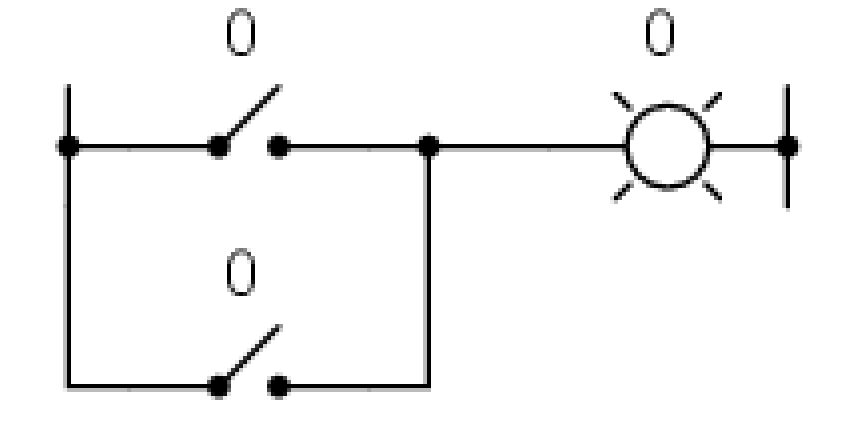

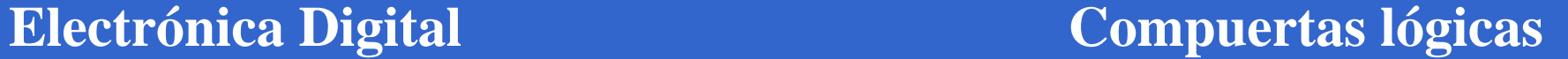

**OR** *suma o disyunción lógica*

 $0 + 1 = 1$ 

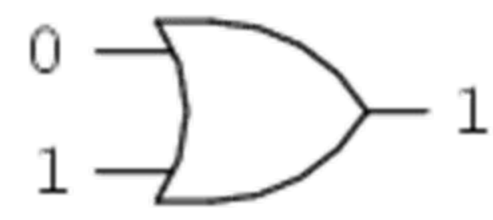

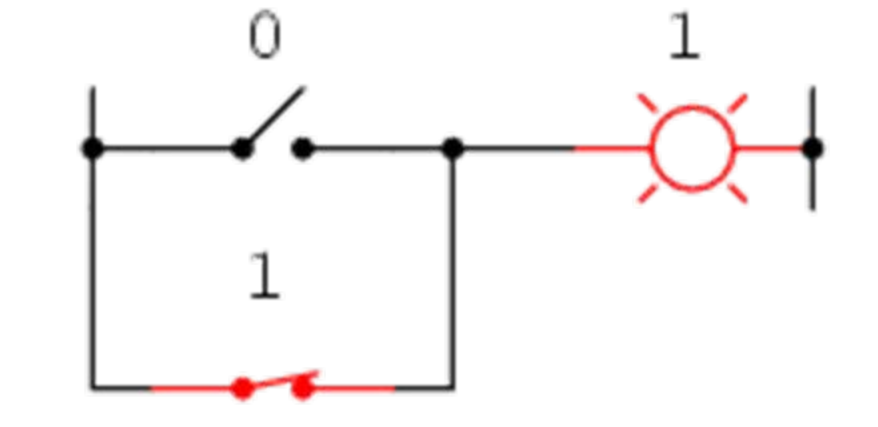

**OR** *suma o disyunción lógica*

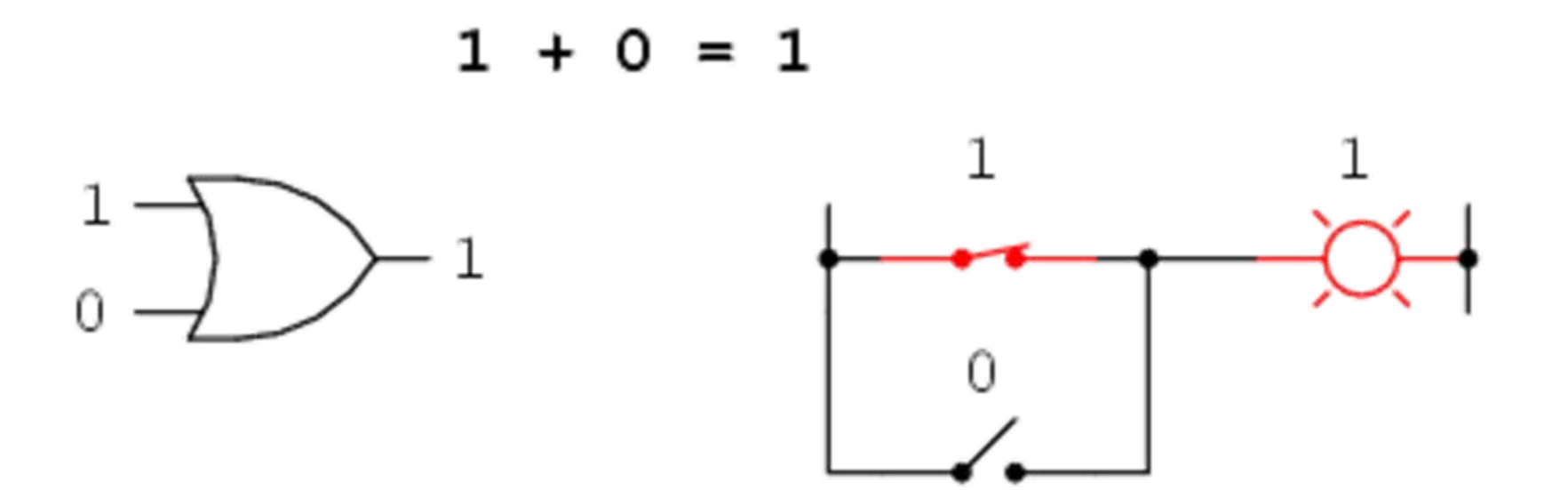

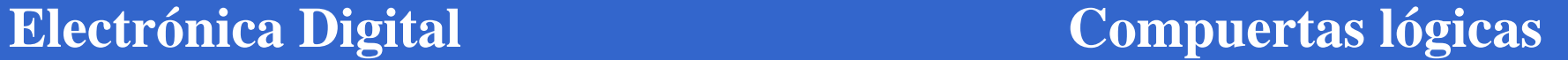

**OR** *suma o disyunción lógica*

 $1 + 1 = 1$ 

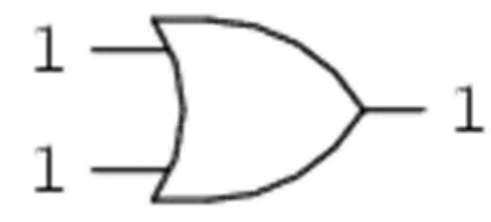

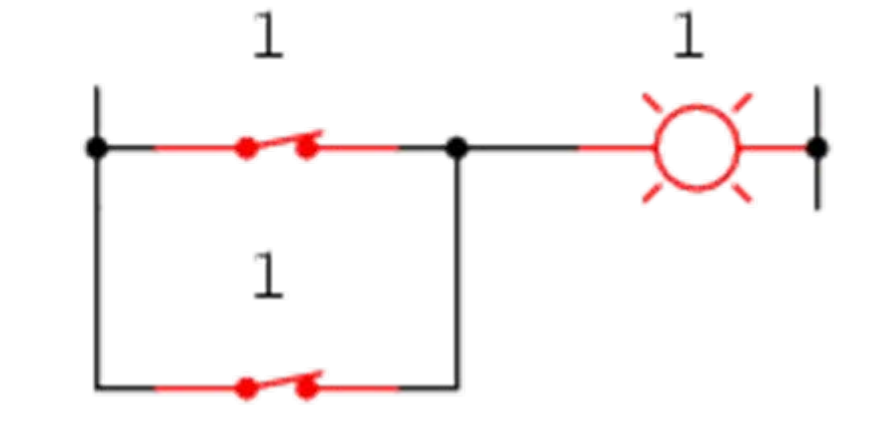

**NOT** *inversión o negación lógica*

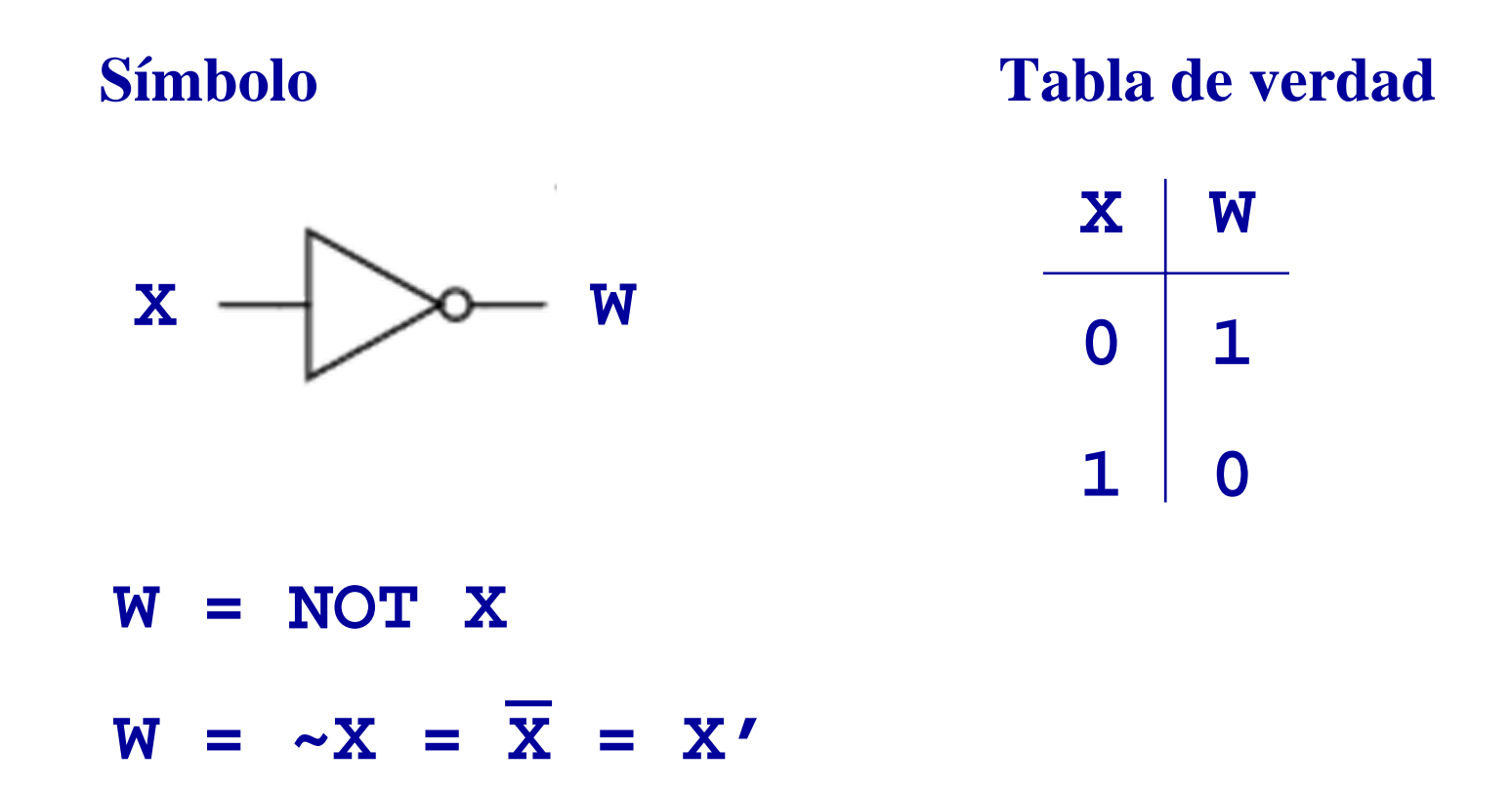

#### **NOT** *inversión o negación lógica*

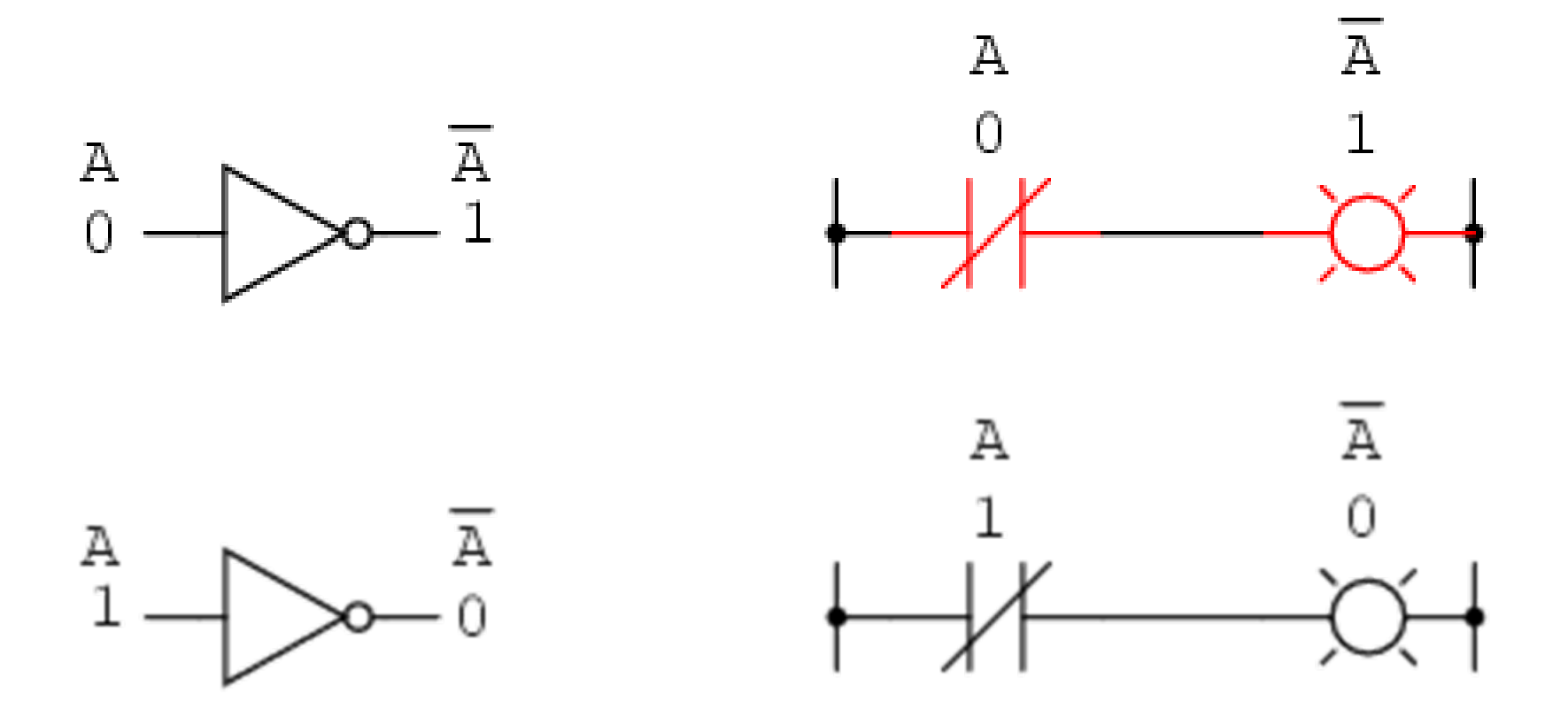

**NAND** *inversión del producto*

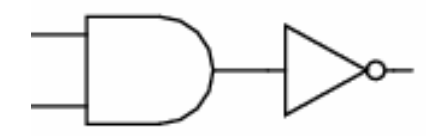

### **Símbolo**

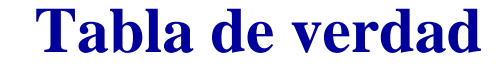

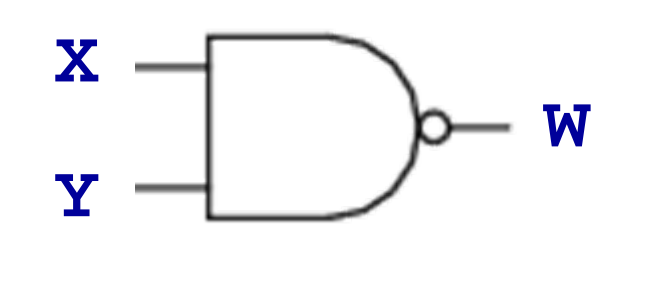

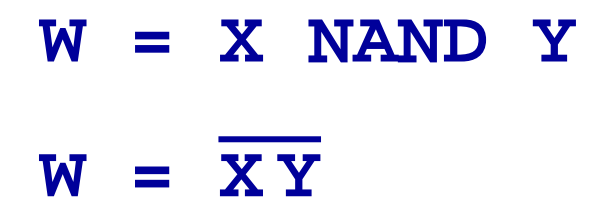

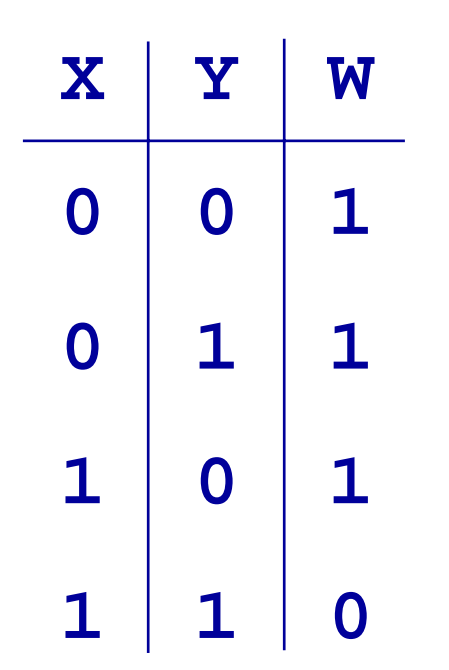

**NOR -** *inversión de la suma lógica*

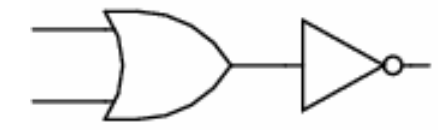

**Símbolo**

**Tabla de verdad**

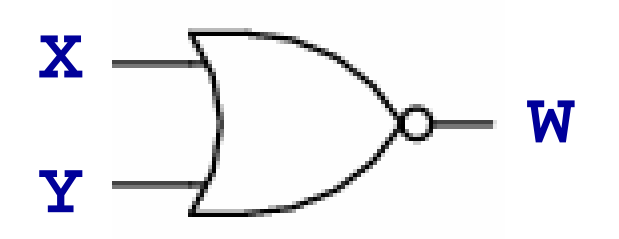

**W = X NOR YW = X** + **Y**

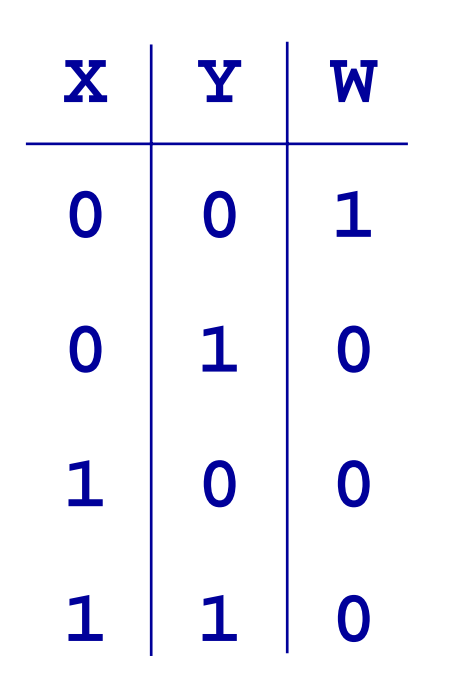

**XOR -** *compuerta OR excluyente*

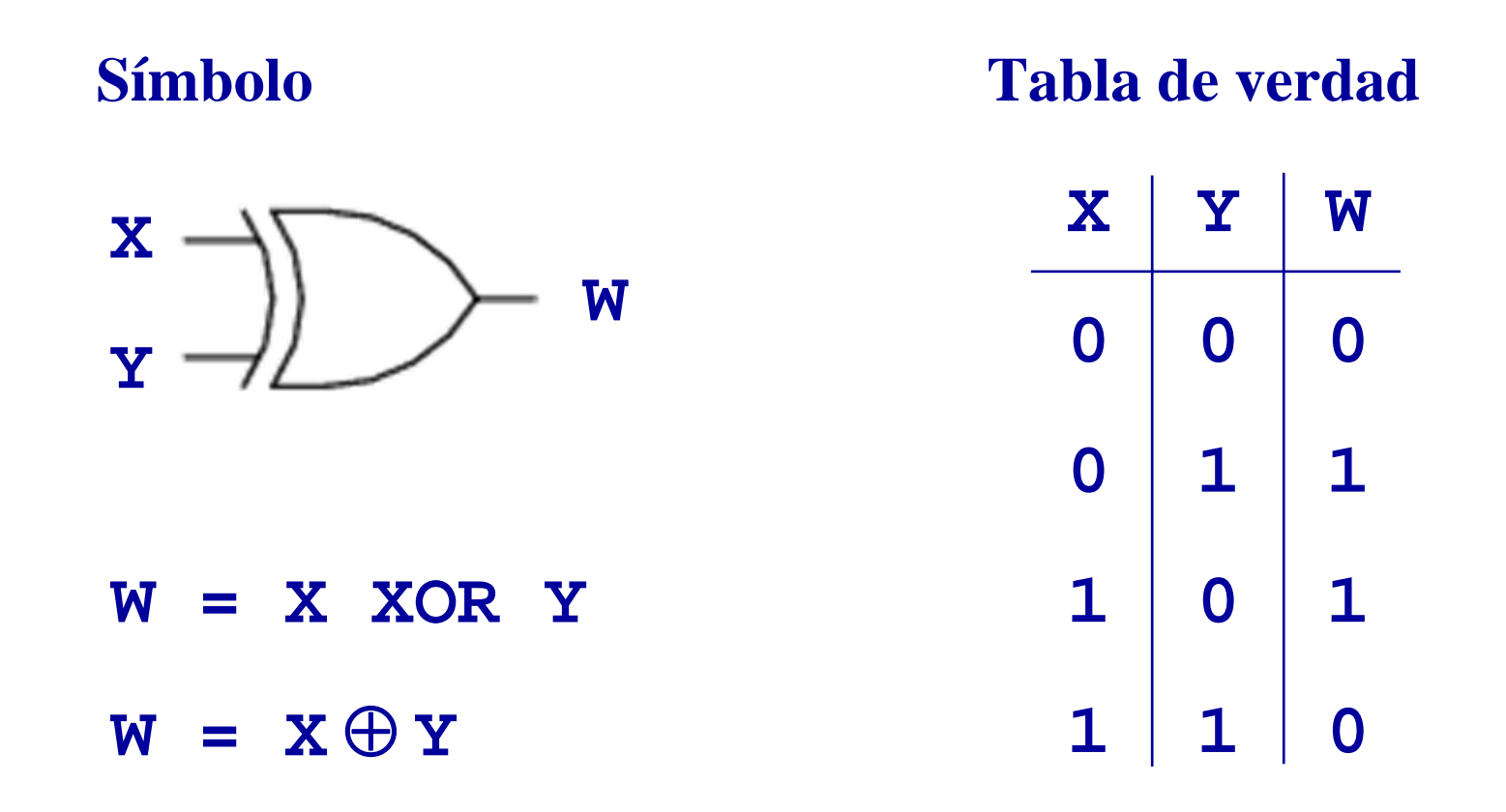

**XOR -** *circuitos equivalentes*

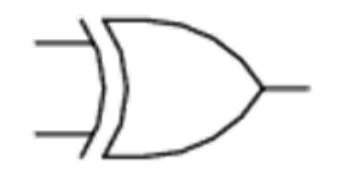

 $X \oplus Y = (X+Y)(\overline{XY})$   $X \oplus Y = \overline{XY} + X\overline{Y}$ 

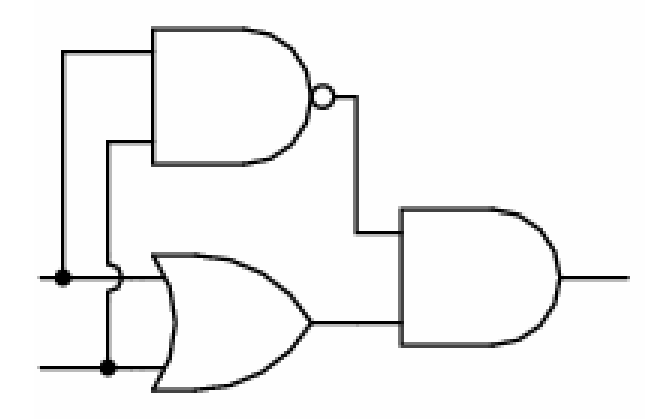

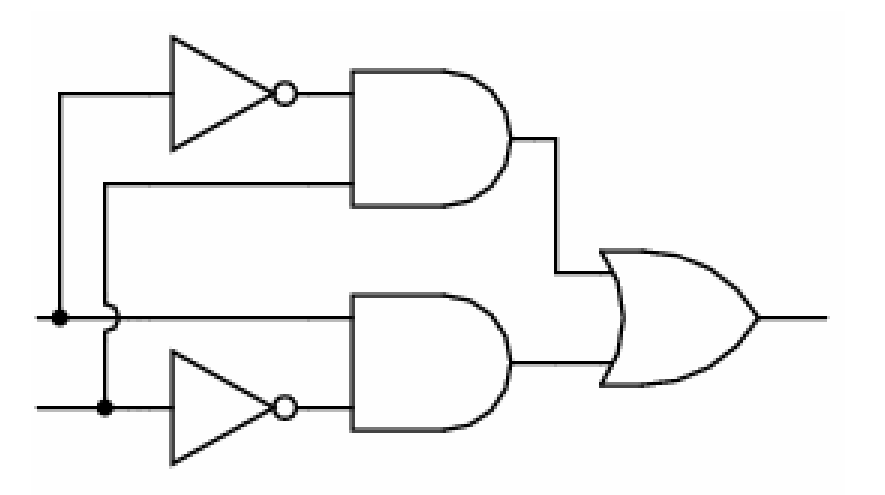

**XNOR -** *inversión de la OR excluyente*

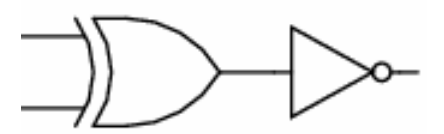

**Símbolo**

**Tabla de verdad**

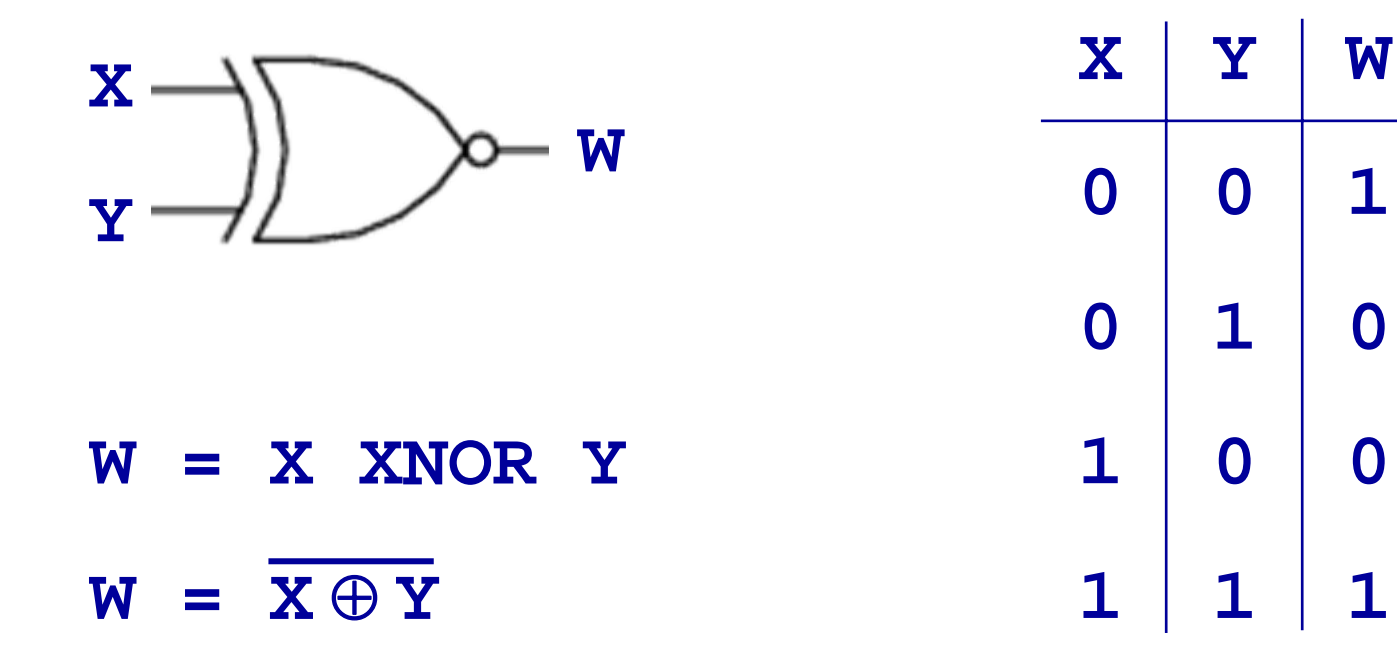

 $\overline{\mathbf{0}}$ 

### **Resumen de compuertas:**

- **AND***la salida es alta cuando ambas entradas son altas*
- **OR***la salida es alta cuando cualquier entrada es alta*
- **NOT** *la salida es alta cuando la entrada es baja*
- **NAND** *la salida es alta cuando alguna entrada es baja*
- **NOR** *la salida es alta cuando ninguna entrada es alta*
- **XOR** *la salida es alta cuando las entradas son diferentes*
- **XNOR** *la salida es alta cuando las entradas son iguales*

## **Series 7400 TTL**

*Ejemplo:* **7400 - cuatro compuertas NAND**

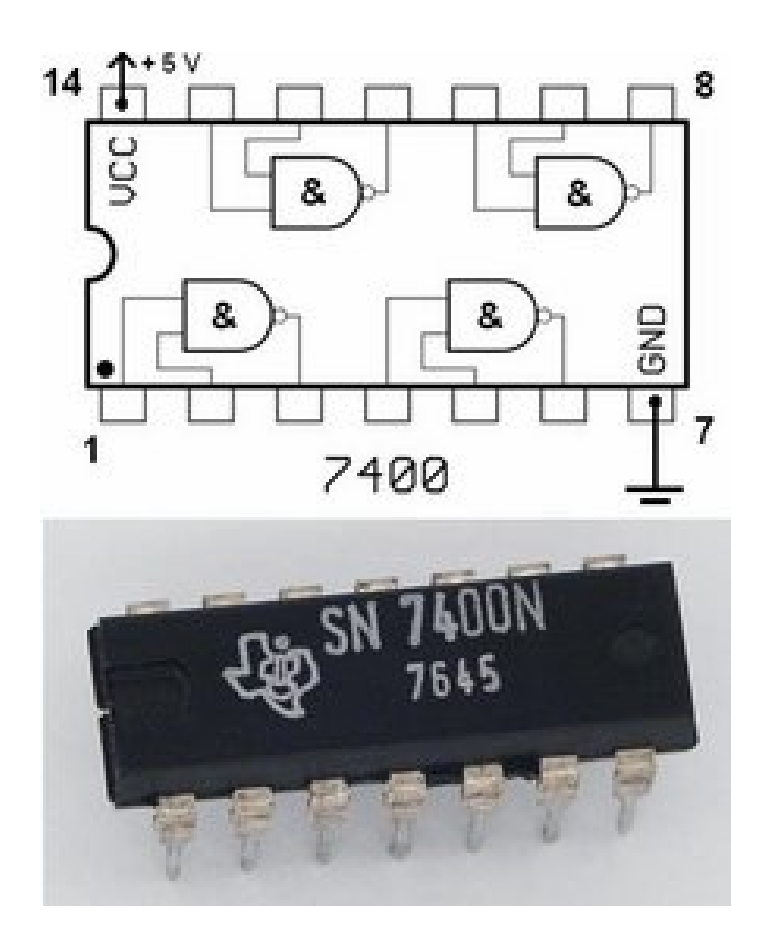

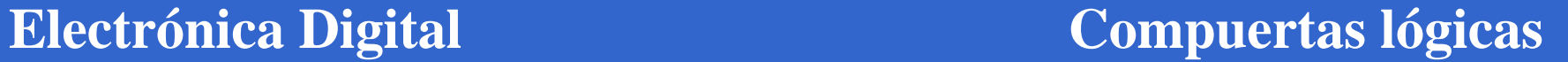

## **Serie 4000 CMOS**

#### *Ejemplo:* **4081 - cuatro compuertas AND**

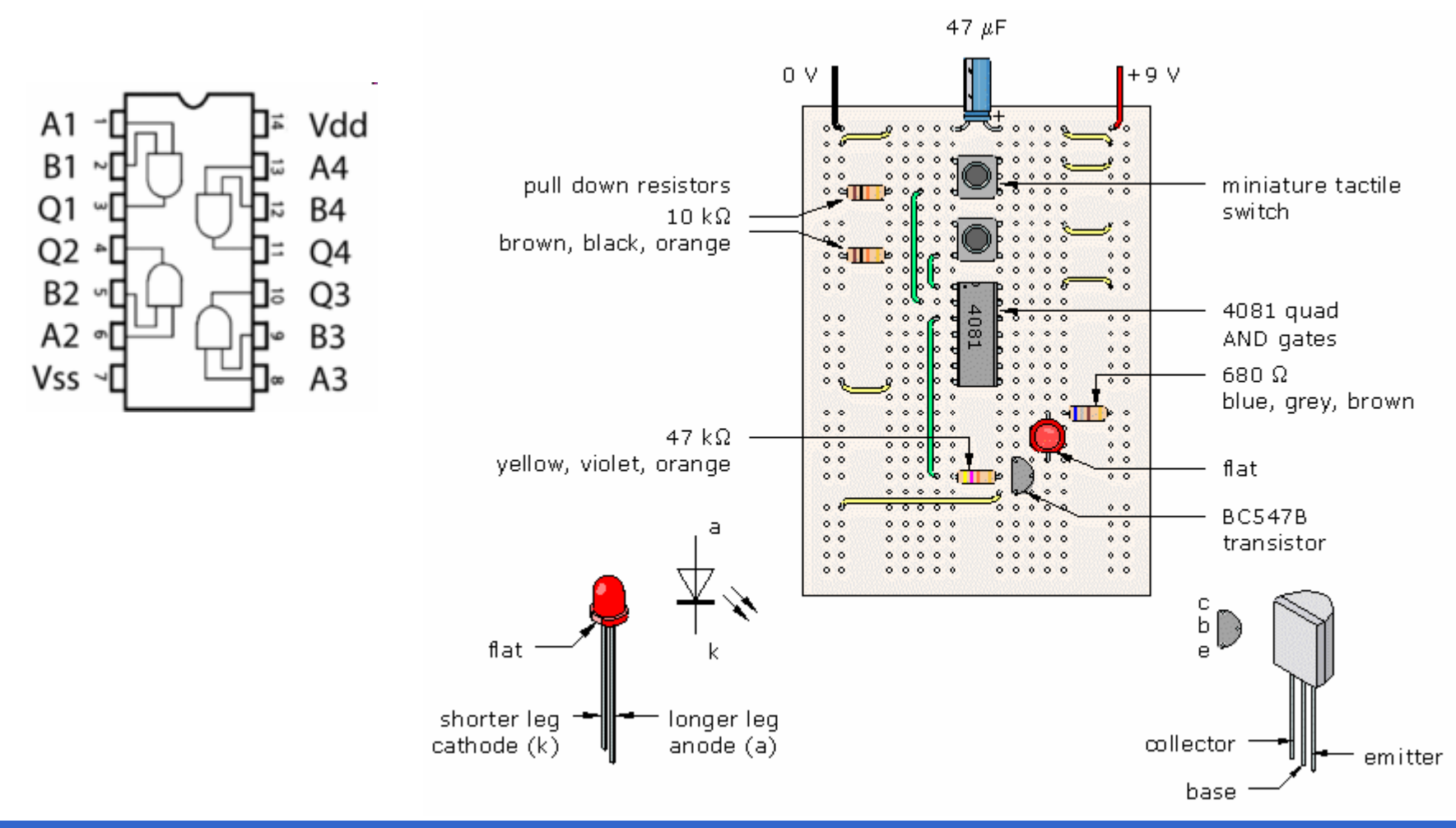

# Compuertas lógicas

**Electrónica Digital**